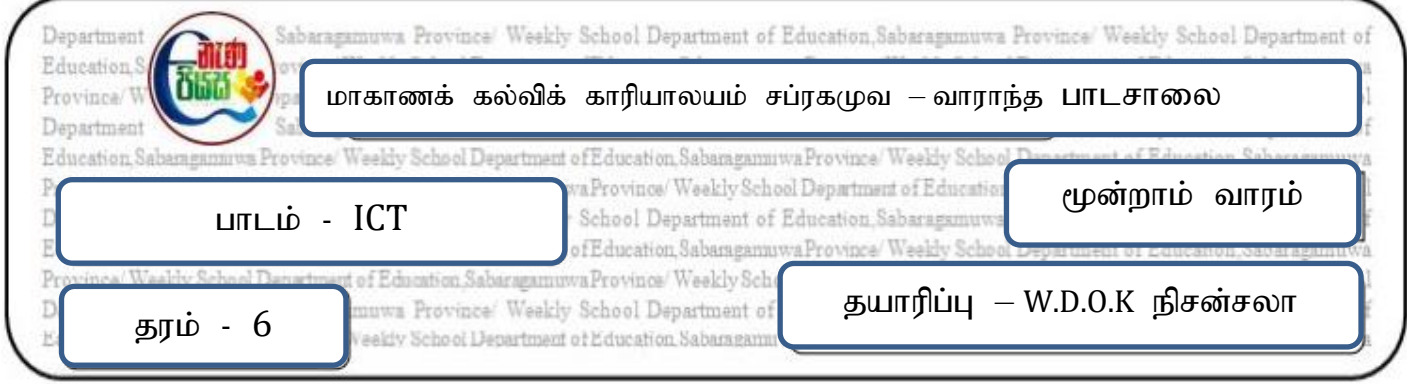

- $1)$  இணையத்தில் தகவல்களைத் தேடுவதற்கு பயன்படுத்தப்படும் மென்பொருள் யாது?
- $2$ ) கீழே தரப்பட்டுள்ள வாக்கியங்கள் சரியாயின் சரி எனவும் பிழையாயின் பிழை எனவும் குறிப்பிடுக
	- a) தேடுபொறிகள் ஊடாக தேடுகின்ற விடயங்களுக்கு பொருத்தமான வலைத்தளங்களின் பட்டியலை வழங்குகிறது. (
	- b) முகவரி பட்டியில் (Address Bar ) உள்ள (Search) தேடல் சாவியை அழுத்துவதன் மூலம் அல்லது விசைப்பலகையில் உள்ளீட்டு நுமைவுச் சாவியையை (Enter) அழுத்துவதன் மூலம் தேடுபொறியை அணுகலாம். ( )
	- c) மின்னஞ்சல் என்பது ஒரு சாதாரண அஞ்சல் அனுப்பும் செயல்முறையாகும். ( )
	- d) சிறந்த கடவுச்சொல்லுக்கு எழுத்துக்கள் மற்றும் எண்களின் கலவையை வைத்திருப்பது நல்லது.  $($   $)$
	- e) இணையத்தில் தொடரறா (online) முறையில் கொடுக்கல் வாங்கல்களைச் செய்யும் போது பாதுகாக்கப்பட்ட இணைய தள முகவரிகள் பயன்படுத்துவது அவசியமில்லை.( )
- 3) கீழே தரப்பட்டுள்ள சொற்களைக் கொண்டு அட்டவணையை நிரப்புக.

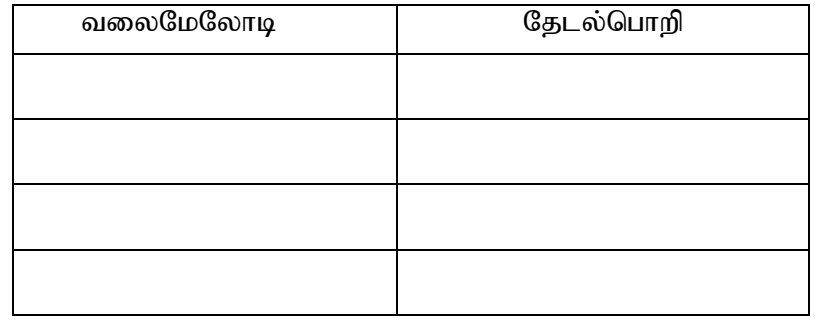

( Bing , Mozilla Firefox , Ask , YAHOO , Google Chrome , Google , msn ,Opera , Safari)

- $4)$  தேடுபொறிகள் ஊடாக மிகவும் வினைத்திறனான பெறுபேற்றைப் பெற பயன்படுத்தக்கூடிய 5 (முறைகளை தருக?
- 5) அணுகல் கட்டுப்பாடு என்றால் என்ன?
- $6)$  மின்னஞ்சலை பயன்படுத்தும் போது கவனிக்க வேண்டிய விடயங்கள் யாவை?
- 7) செயல் நூலில் 6.1, 6.2 செயற்பாடுகளை பூரணப்படுத்தவும்